## Essay writing mother >>>CLICK HERE<<<

Essay writing mother

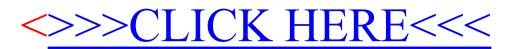